# SISTEMAS DE FICHEROS

Universidad San Pablo-CEU Escuela Politécnica Superior Rodrigo García Carmona

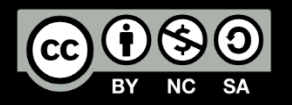

#### **OBJETIVOS**

- Entender cómo funcionan los **discos magnéticos**, sus particularidades, y cómo solucionar los problemas que presentan, en particular mediante el uso de **algoritmos de planificación**, **esquemas RAID** y **optimización del tiempo de rotación**.
- Comprender el **concepto de fichero**, sus características, qué operaciones se pueden realizar sobre ellos, y cómo están implementados, prestando especial atención a su asignación en disco.
- Entender la estructuración de ficheros en forma de **directorios**, el *path name*, y las operaciones que se pueden llevar a cabo sobre los directorios. Conocer cómo están implementados.
- Ser consciente del problema de la **consistencia** en la información almacenada en disco, y aprender cómo asegurarla.

## **CONTENIDOS**

- Discos Magnéticos
- Ficheros
- Directorios
- Consistencia

#### **Bibliografía**

- W. Stallings: **Sistemas Operativos**.
	- Capítulo 11, 12.
- A.S. Tanenbaum: **Modern Operating Systems**.
	- Capítulo 4, 5.

# DISCOS MAGNÉTICOS

# ESTRUCTURA FÍSICA DE UN DISCO MAGNÉTICO

- Disco magnético:
	- Floppy (Diskettes).
	- Disco Duro.
- Un disco magnético está compuesto de uno o más **platos**.
- Un plato puede tener una o dos **caras**.
- Cada cara tiene una **cabeza** que se encarga de leerla.
- Cada cara está dividida en **pistas** circulares.
	- Las pistas siguen la misma geometría para todos los platos.
- Al conjunto de la misma pista en todos los platos se le llama **cilindro**.
- Cada pista está dividida en **sectores** de un tamaño fijo.
	- El número de sectores por pista puede ser constante para todo el disco o depende según unas divisiones denominadas **zonas**.

# TIEMPO DE ACCESO EN DISCOS MAGNÉTICOS

- **Tiempo total de acceso:** Búsqueda + Rotación + Transferencia.
	- **Tiempo de búsqueda:**
		- Mover la cabeza hasta la pista.
		- Muy variable: 0-15 milisegundos.
	- **Tiempo de rotación:**
		- Esperar a que el sector se sitúe bajo la cabeza.
		- Variable: 0-5 milisegundos.
	- **Tiempo de transferencia:**
		- Leer el sector.
		- Fijo: 15 microsegundos.
- Son accesos lentos. Es necesario optimizar el acceso a disco:
	- Algoritmos de planificación.
	- Esquemas RAID.
	- Optimización del tiempo de rotación.

# ALGORITMOS DE PLANIFICACIÓN (I)

- El objetivo es minimizar el **tiempo de búsqueda**.
- Se aprovecha la geometría del disco.
	- El tiempo de búsqueda se reduce si accedemos a **cilindros cercanos**.
- **FCFS (First-Come First-Served):**
	- Más sencillo de los algoritmos.
	- Se atiende a las peticiones en orden de entrada.
	- No se optimiza el tiempo de búsqueda.
	- Es el más justo.
		- No se puede producir inanición.

# ALGORITMOS DE PLANIFICACIÓN (II)

- Las peticiones pendientes se almacenan en una lista.
- **SSF (Shortest Seek First):**
	- Se atiende a la petición cuya pista se encuentre más cerca.
	- Mejora mucho el tiempo de búsqueda.
	- Puede producirse inanición.
		- Tienen preferencia las peticiones cerca de la mitad del disco.
- **Ascensor:**
	- Se intenta que la cabeza se mueva en un solo sentido…
	- …hasta llegar al límite, momento en que cambia de sentido.
	- Casi tan bueno como SSF para el tiempo de búsqueda.
	- Espera máxima: dos veces el total de cilindros.
	- **Variación:** Movimiento en un único sentido.
		- Cuando se llega al cilindro más exterior se atiende la petición del cilindro más interior.
		- Espera máxima: el total de cilindros.

# OPTIMIZACIÓN DEL TIEMPO DE ROTACIÓN

- También se puede optimizar el tiempo de rotación.
- Diferentes estrategias:
	- Formateo escalonado:
		- Se marca como primer sector de cada pista de manera escalonada.
		- Se aprovecha la relación entre tiempo de rotación y búsqueda.
		- Apto para peticiones grandes.
	- Planificación:
		- Se encolan las peticiones para la misma pista en orden.
	- Cache de disco:
		- Se almacenan varios sectores seguidos y se almacenan.
		- Transparente para el Sistema Operativo.
		- Cache de lectura y cache de escritura.

#### RAID

- La velocidad de los discos duros no avanza a la misma velocidad que el resto de componentes informáticos.
	- Problema mecánico.
	- No obedece la ley de Moore.
- Para hacer frente a este problema se propone el uso de paralelismo.
- **RAID:** Redundant Array of Inexpensive/Independent Disks.
	- Varios discos duros conectados a la misma controladora.
	- A nivel lógico funcionan como un único disco.
	- Además añaden tolerancia a fallos.
	- 6 esquemas de RAID.
- **Frente a SLED:** Single Large Expensive Disk.

- Dividido en bandas (*strips*) de *k* sectores cada una.
- Distribución física: una banda por disco.
- **Entrada/Salida en paralelo:**
	- Gran mejora de rendimiento.
	- Adecuado para peticiones grandes.
	- Soporta peticiones en paralelo.
- **Menor fiabilidad:**
	- El tiempo medio de fallo se divide por el número de discos.

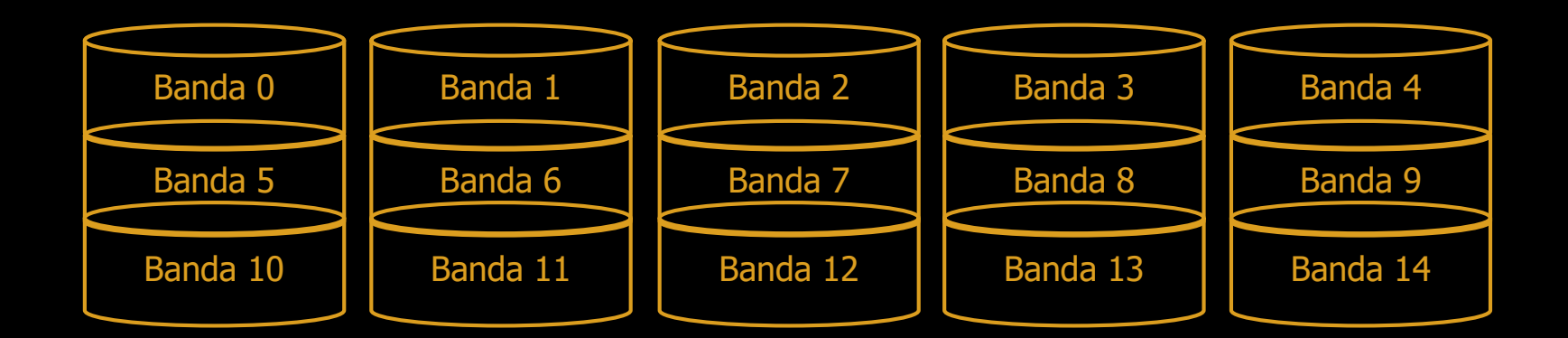

- Distribución física: bandas duplicadas en un segundo disco.
- **Lectura:** Se puede leer de cualquiera de las dos copias.
	- Hasta dos veces mejor.
	- Soporta peticiones en paralelo.
- **Escritura:** Se escribe en las dos copias a la vez.
	- Igual de eficiente que sin RAID.
- **Tolerancia a fallos:** Aguanta el fallo de un disco duro.
- **Espacio en disco:** Se usa sólo la mitad.

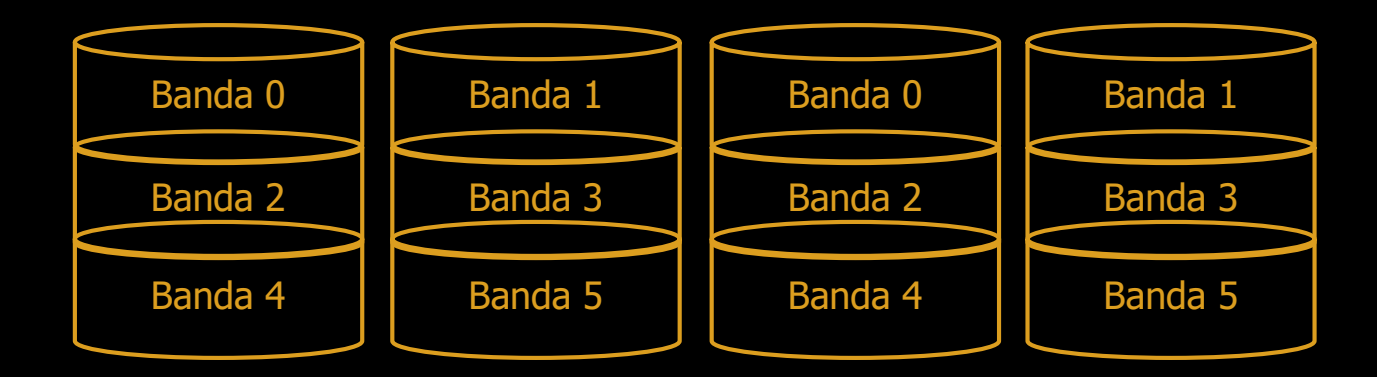

- Usa código Hamming para corrección de errores:
	- Ejemplo: 4 bits de información (0, 3, 5, y 6), 3 bits corrección (1,2, y 4).
	- Ejemplo: 32 bits de información, 6 bits de paridad.
- Distribución física: una bit en cada disco, alternativamente.
- **Entrada/Salida en paralelo:** Gran mejora de rendimiento.
	- Pero no puede manejar peticiones en paralelo.
- **Tolerancia a fallos:** Si un disco falla se corrige el error.
- **Dificultad técnica:** Sincronización de discos.
- **Tamaño:** Sólo tiene sentido con cantidades de discos muy grandes.

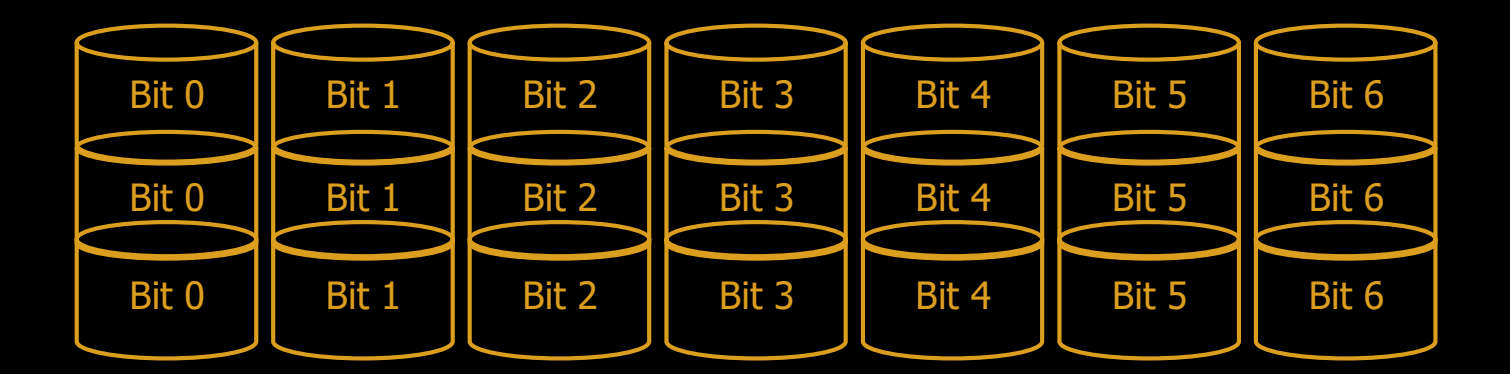

- Versión simplificada de RAID 2.
- Un único bit de paridad:
	- Permite detectar, pero no corregir, un error.
	- Pero como sabemos **dónde** se ha producir el error, podemos corregirlo.
- **Entrada/Salida en paralelo:** Gran mejora de rendimiento.
	- Pero no puede manejar peticiones en paralelo.
- **Tolerancia a fallos:** Si un disco falla se corrige el error.
- **Dificultad técnica:** Sincronización de discos.

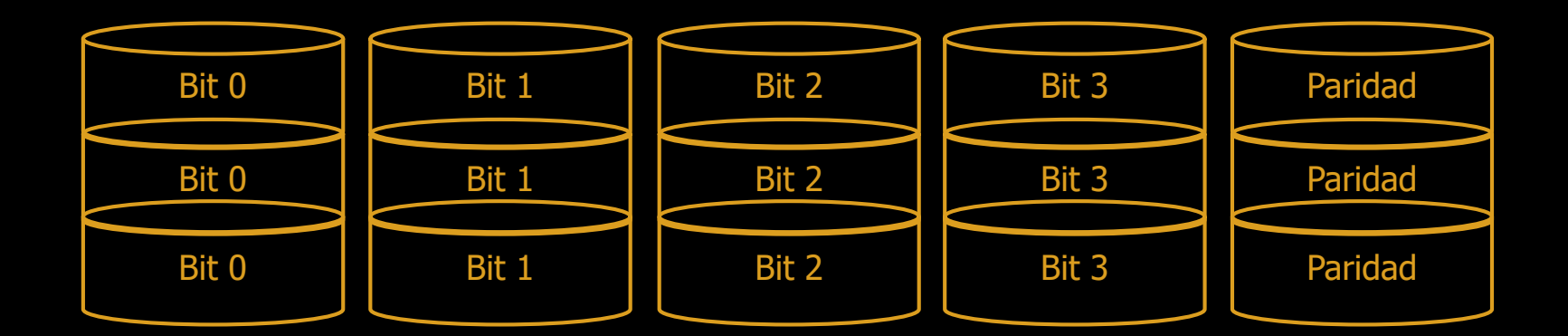

- Similar a RAID 3 pero con bandas en lugar de bits.
- Un disco almacena la banda de paridad.
- No es necesario sincronizar los discos
- **Tolerancia a fallos:** Si un disco falla se corrige el error.
- **Soporta peticiones en paralelo:**
	- Cada escritura implica otra en el disco de paridad.
	- Es complicado recalcular la paridad en estas circunstancias.
	- El disco de paridad se convierte en un cuello de botella.

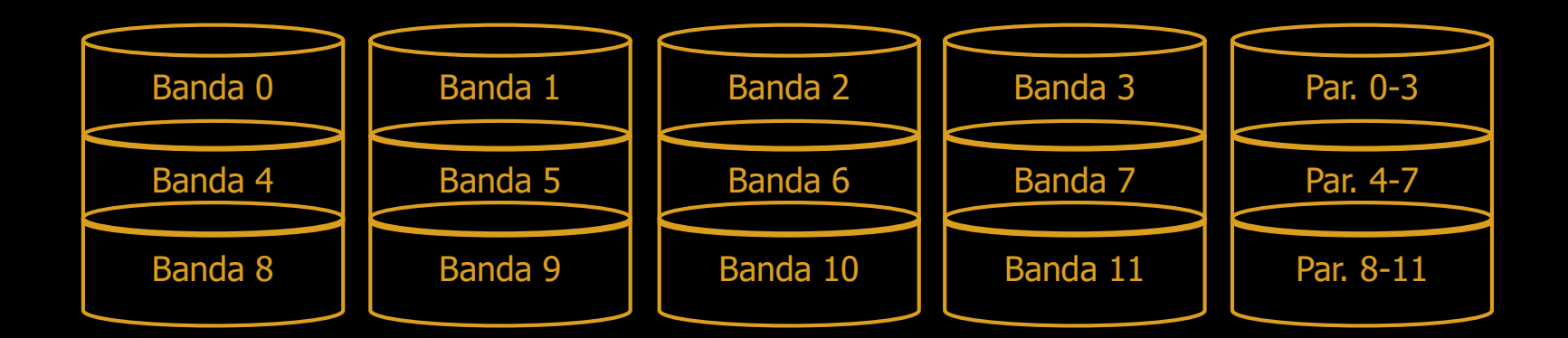

- Similar a RAID 4.
- La banda de paridad se almacena para grupo de bandas en un disco distinto.
- **Se elimina el cuello de botella de RAID 4:**
	- Ahora no siempre el mismo disco actúa como paridad.
	- Conserva el resto de ventajas.
- **Problema:** Es más complejo reconstruir un disco si se produce un fallo.

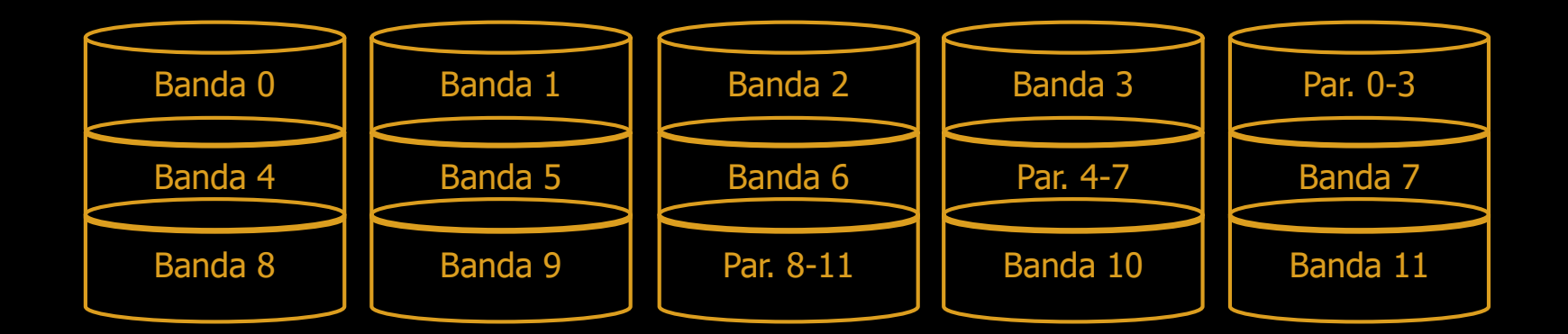

#### **FICHEROS**

SISTEMAS OPERATIVOS **SISTEMAS OPERATIVOS** 

#### **FICHEROS**

- **Ficheros:** unidades **lógicas** de almacenamiento de información.
	- Compuestos de uno o más bloques.
	- Un bloque puede ser, o no, equivalente a un sector en un disco magnético.
- Los ficheros almacenan información **persistente**.
	- Deben existir más allá de la vida de un proceso.
- Están gestionados por un componente del sistema operativo llamado **sistema de ficheros**.
	- Abstrae del manejo del disco físico.
	- Determina las características de los ficheros.
	- Define las operaciones que se pueden realizar sobre los ficheros.
	- Establece quién puede realizar dichas operaciones.

#### NOMBRES DE FICHEROS

- **Nombre:** "título" del fichero.
	- Útil para dar una idea de su función y/o características.
	- **No es** un identificador único. Esa función la cumple el inode.
- El formato del nombre depende del sistema de ficheros:
	- Habitualmente compuesto de base y extensión, separadas por un ".".
	- La extensión sirve para indicar de qué tipo de fichero se trata.
		- El sistema operativo puede usarlo para determinar con qué programa se debe acceder al fichero.
	- Suele tener un tamaño máximo.
	- Tiene caracteres prohibidos.

#### ESTRUCTURA INTERNA DE FICHEROS

- Los ficheros pueden estar estructurados como:
	- **Una secuencia de bytes:** Como la memoria principal. El más común.
	- **Una secuencia de registros:** Cada registro con su estructura propia. Usado en el pasado.
	- **Un árbol:**

Pares llave-valor. Las llaves están ordenadas. Ideal para búsquedas.

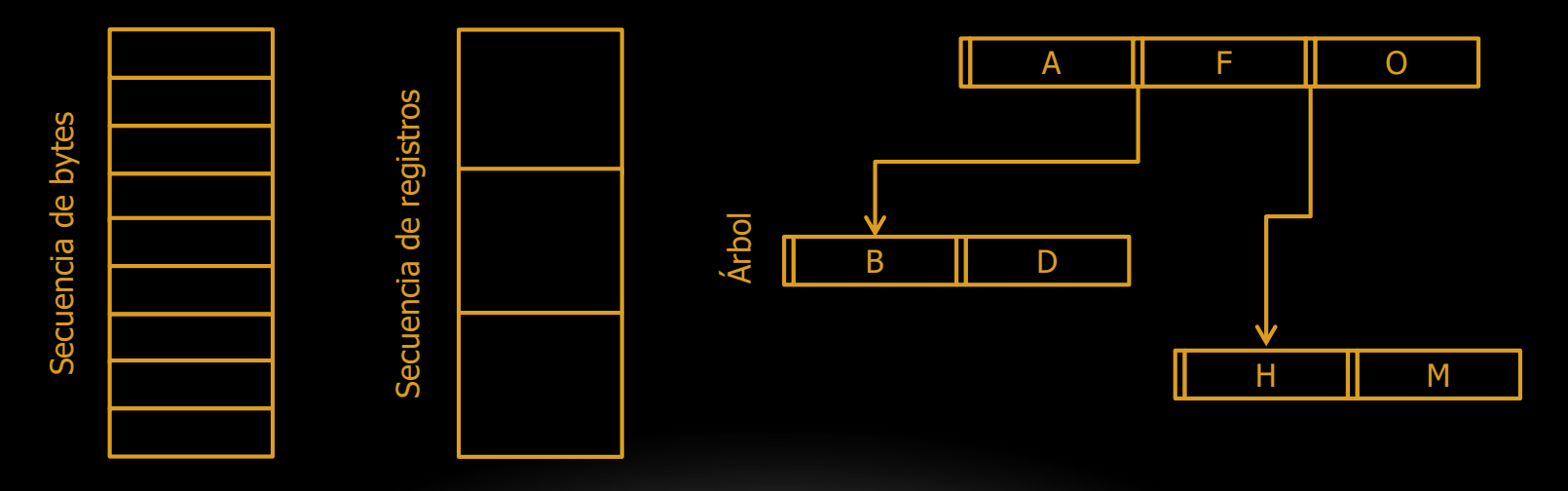

### TIPOS DE FICHEROS

- La mayoría de sistemas operativos distinguen varios tipos de ficheros:
	- **Archivos normales (***regular***):** Contienen información. Dos subtipos:
		- **ASCII:** Información en forma de líneas de texto.
		- **Binarios:** Código ejecutable o información no textual.
	- **Directorios:** Los veremos más adelante.
	- **Archivos especiales:** Para modelar Entrada/Salida. Dos subtipos:
		- **De flujo de caracteres.**
		- **De bloque.**
- Los ficheros **binarios** contienen información muy variada, que puede ser o no ejecutable.
	- Tienen una estructura interna estándar según el sistema operativo.
	- Si esta estructura incluye un **número mágico**, esto indica que es un fichero ejecutable.
	- El resto de la estructura indica cómo debe cargarse o manejarse el programa.

# CARACTERÍSTICAS DE FICHEROS

- Los ficheros pueden dividirse en dos tipos:
	- **Secuencial:** Deben ser accedidos en orden secuencial. Para cintas.
	- **Aleatorio:** Pueden ser accedidos en el orden que se desee.
- Las características de cada fichero se almacenan en sus **metadatos** o **atributos**:
	- Protección: Quién puede acceder al fichero y de qué forma.
	- Creador y/o dueño.
	- Grupo: Conjunto de usuarios que pueden manejar el fichero.
	- Tamaños actual y máximo.
	- Tiempos de creación, último acceso y última escritura.
	- **Flags:** Indican de forma binaria ciertas características:
		- Oculto.
		- De sistema.
		- ASCII/Binario.
		- Temporal.
		- Sólo lectura.

#### OPERACIONES SOBRE FICHEROS

- Los ficheros admiten una serie de operaciones sobre ellos. Las más comunes son:
	- **Creación:** El archivo se crea vacío.
	- **Borrado:** Comprueba que no haya más accesos simultáneos.
	- **Apertura:** Necesario para poder operar con el archivo. Lectura/Escritura.
	- **Cierre:** Cuando se ha acabado de operar con el archivo.
	- **Lectura:** A partir de la posición actual.
	- **Búsqueda (***seek***):** Cambio de la posición actual.
	- **Escritura:** Se sobrescribe información.
	- **Adjuntar (***append***):** Se añade información sin sobrescribir.
	- **Leer/modificar atributos.**
	- **Renombrar:** A veces se sustituye por copia y borrado.
- Se implementan mediante llamadas a sistema.

# ASIGNACIÓN DE FICHEROS: ASIGNACIÓN CONTINUA

- Traducción de la información lógica de los ficheros en información física en el disco. **Mapeo de bloques a sectores.** Varios esquemas:
- **Asignación contigua:**
	- Los archivos ocupan una serie de sectores contiguos en el disco.
	- **Ventajas:**
		- Simple de implementar.
		- Alta velocidad de lectura y escritura.
	- **Desventajas:**
		- Se produce fragmentación. Es necesario desfragmentar.
		- Es necesario saber con antelación el tamaño máximo del fichero.
	- Se usaba con unidades de cinta. Ha vuelto a la vida gracias a los discos ópticos.

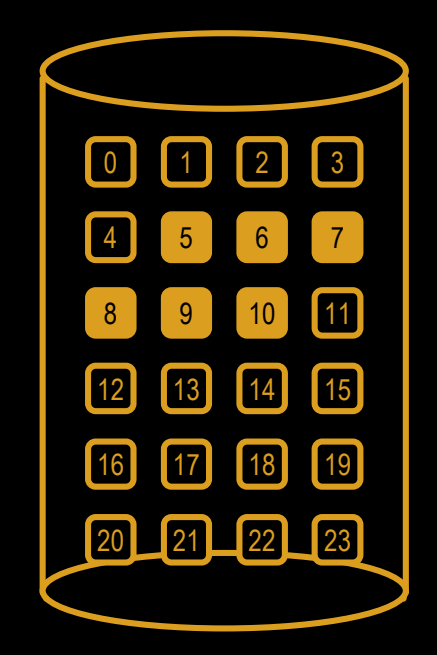

Inicio: 5 Longitud: 6

# ASIGNACIÓN DE FICHEROS: LISTA ENLAZADA

- **Lista enlazada:**
	- Cada sector contiene un enlace al siguiente sector.
	- **Ventajas:**
		- No se produce fragmentación.
		- El archivo puede crecer fácilmente.
	- **Desventajas:**
		- El acceso es más lento.
		- Los sectores no contienen datos potencia de 2. Se invierte espacio en el enlace.
	- Se pueden eliminar esta última desventaja poniendo los enlaces entre sectores en memoria: FAT (File Allocation Table)

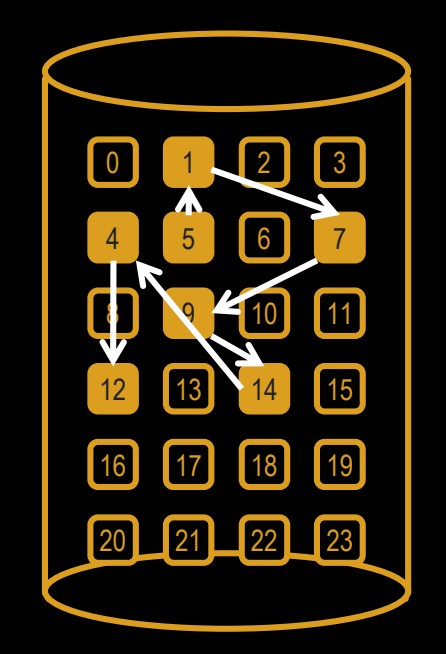

Inicio: 5 Sectores: 5,1,7,9,14,4,12

# ASIGNACIÓN DE FICHEROS: I-NODES

#### • **I-nodes (index nodes):**

- Cada fichero tiene una estructura de datos (i-node) con una lista de las características y ubicación de cada sector.
- **Ventajas:**
	- No se produce fragmentación.
	- El acceso es más rápido que con una lista enlazada.
	- Los sectores contienen datos con potencia de 2.
- **Desventajas:**
	- El acceso es más lento que con asignación contigua.
	- Tamaño máximo de fichero limitado por i-node.
- Se puede eliminar esta última desventaja usando inodes multinivel.

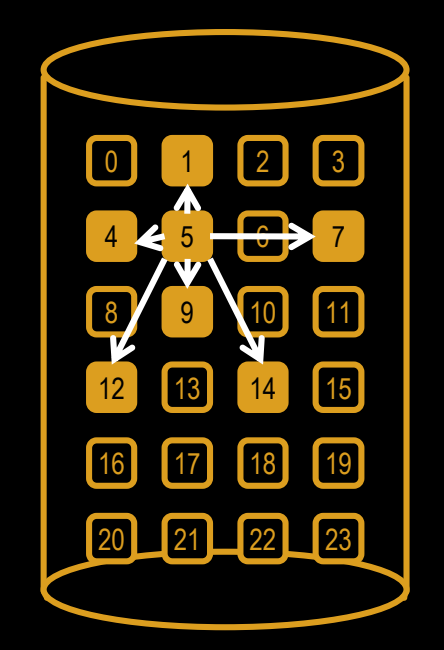

Índice: 5 Sectores: 1,7,9,14,4,12

#### **DIRECTORIOS**

SISTEMAS OPERATIVOS **SISTEMAS OPERATIVOS** 

#### DIRECTORIOS

- Los **directorios** son el mecanismo que utiliza el sistema de ficheros para organizar los archivos.
- Existen dos estructuras de directorios:
	- **Sistemas de directorio único:**
		- Sólo hay un directorio, el raíz.
		- No pueden repetirse nombres de ficheros.
		- Es sencillo de implementar.
		- Es fácil localizar archivos.
	- **Sistemas de directorios jerárquicos:**
		- Hay varios directorios, organizados en forma de árbol.
		- Permite agrupar ficheros por temática, usuario, función o acceso.
		- Pueden repetirse nombres de ficheros.
		- Usado en la gran mayoría de sistemas modernos.

#### *PATH NAMES*

- Los *path names*, o nombres de camino, indican en qué posición se encuentra un fichero dentro de una estructura de directorios.
- Están compuestos de los nombres de los directorios que hay que recorrer, desde la raíz del árbol, para llegar al que contiene el fichero.
- Estos nombres se separan mediante un carácter específico del sistema:
	- $\cdot$  "/" en UNIX.
	- "\" en Windows.
- El directorio raíz indica mediante el separador o un grupo de caracteres especial.
- Los *path names* pueden ser:
	- Relativos: usan como base la posición "actual" dentro del sistema de ficheros.
		- Ejemplo: *./SO2/notas/suspensos.txt*
	- Absolutos: usan como base la raíz del sistema de ficheros.
		- Ejemplo: */home/rodrigo/SO2/notas/suspensos.txt*
- Caracteres especiales:
	- "." : Directorio actual.
	- "..": Directorio padre del actual.

#### OPERACIONES SOBRE DIRECTORIOS

- Los directorios admiten, por lo general, las siguientes operaciones:
	- **Creación:** Incluye automáticamente los archivos "." y "..".
	- **Borrado:** Sólo si está vacío.
	- **Apertura:** Necesario para poder operar.
	- **Cierre:** Cuando se ha acabado de operar.
	- **Lectura:** A partir de la posición actual. Devuelve la siguiente entrada.
	- **Renombrar:** A veces se sustituye por copia y borrado.
	- **Enlazar:** Para que una archivo aparezca en varios directorios.
	- **Desenlazar:** Romper un enlace.
- Los enlaces creados de esta manera son los *hard links* (enlaces duros o reales), diferentes de los *symbolic links* (enlaces simbólicos), en los que se crea un nuevo archivo cuya única función es redirigir al que ya existía.

# IMPLEMENTACIÓN DE DIRECTORIOS

- Los directorios **se implementan como ficheros.**
- Los atributos o metadatos de los ficheros **pueden almacenarse en:**
	- El directorio que los contiene.
	- El inode del fichero, al que se hace referencia en el directorio.
- En ambos casos las entradas que almacenan esta información pueden ser:
	- De longitud fija:
		- Tamaño de nombres limitado.
		- Espacio desperdiciado.
	- De longitud variable:
		- Puede producirse fragmentación dentro de la lista de entradas.
- **La búsqueda en directorios puede acelerarse mediante:**
	- Tablas *hash* con los nombres de ficheros.
	- Caches de búsqueda en directorios.

# IMPLEMENTACIÓN DEL SISTEMA DE FICHEROS

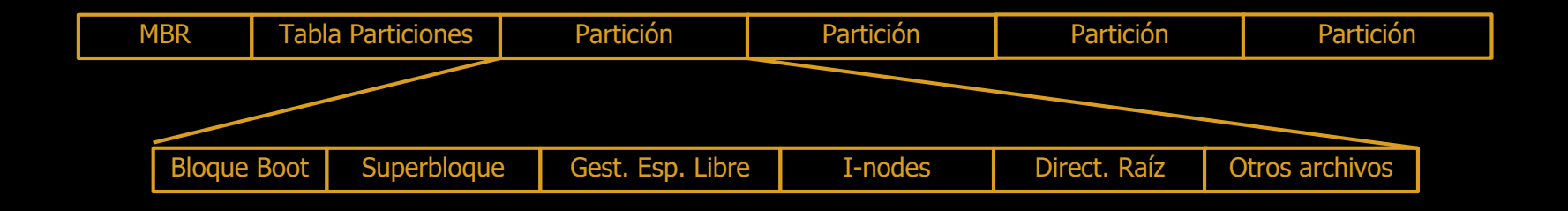

- **MBR (***Main Boot Record***):** Sector de Arranque. Se lee al arrancar el sistema. Redirige al Bloque Boot de una partición.
- **Tabla de particiones:** Información sobre las particiones del disco.
- **Bloque Boot:** Contiene la información de arranque del sistema operativo.
- **Superbloque:** Información sobre el sistema de ficheros.

#### CONSISTENCIA

SISTEMAS OPERATIVOS **SISTEMAS OPERATIVOS** 

# JOURNALING (I)

- **Concepto básico:** Llevar un registro de lo que el sistema va a hacer antes de hacerlo.
	- Si el sistema falla se consulta el registro y se lleva a cabo la tarea pediente.
- Usado en sistemas de ficheros actuales: Ext4, ReiserFS, NTFS…
- **Ejemplo:** Borrado de un fichero.
	- 1. Eliminar el fichero del directorio.
	- 2. Añadir el inode a la lista de inodes libres.
	- 3. Añadir los bloques de disco a la lista de bloques libres.
- El orden no es relevante, pero si se ejecutan sólo algunos de estos pasos se producen problemas:
	- Si 1 y 2 pero no 3: Se pierden bloques permanentemente.
	- Si 1 pero no 2 ni 3: Se pierden i-nodes y bloques permanentemente.
	- Si 2 pero no 1 ni 3: Dos ficheros con el mismo i-node.
	- Si 3 pero no 1 ni 2: Dos ficheros con los mismos bloques.

• …

# JOURNALING (II)

- Un sistema de ficheros con Journaling:
	- Escribe en el registro la operación a realizar.
	- Realiza todos los pasos de la operación.
	- Marca en el registro la operación como realizada.
- Las operaciones deben ser **idempotentes**:
	- Pueden repetirse tantas veces como se desee sin que cambie el resultado.
- **Operaciones idempotentes:**
	- Marca el i-node "x" como libre.
- **Operaciones no idempotentes**:
	- Añade el bloques "y" a la lista de bloques libres.
	- **Puede hacerse idempotente:**
		- Busca en la lista de bloques libres el bloque "y" y, si no está presente, añádelo.
		- **Son más costosas.**
- Pueden agruparse varias operaciones para realizar el conjunto atómicamente.

## ALMACENAMIENTO ESTABLE (I)

- Es necesario proteger el sistema de ficheros frente a errores:
	- Errores de escritura.
	- Caídas durante el proceso de escritura.
	- Fallos de sectores.
- **Almacenamiento estable:** cuando se puede asegurar que, una vez dada una orden de escritura:
	- O se lleva a cabo.
	- O se deja la información original.
- Se puede implementar a nivel de *software*, pero precisa de la posibilidad de detectar errores. Para ello se destinan espacios ECC (de control de errores) para cada bloque durante el formateo.
- Usa dos discos que almacenan la misma información:
	- Sólo habría error si fallaran a la vez el mismo sector en ambos discos.
- Si falla un sector se marca como malo y se reubica la información a otro.
	- Todos los discos cuentan con sectores de reserva.

## ALMACENAMIENTO ESTABLE (II)

- Se definen tres operaciones:
	- **Escritura estable:** Escritura en disco 1, comprobación.  $\rightarrow$  Escritura en disco 2, comprobación.
	- **Lectura estable:** Lectura en disco 1, comprobación. Si falla, lectura en disco 2, comprobación.
	- **Recuperación frente a errores:** Se comparan discos tras una caída. Si distintos se copia del disco 1 al 2.
- Ejemplo de funcionamiento. 5 momentos posibles para error:

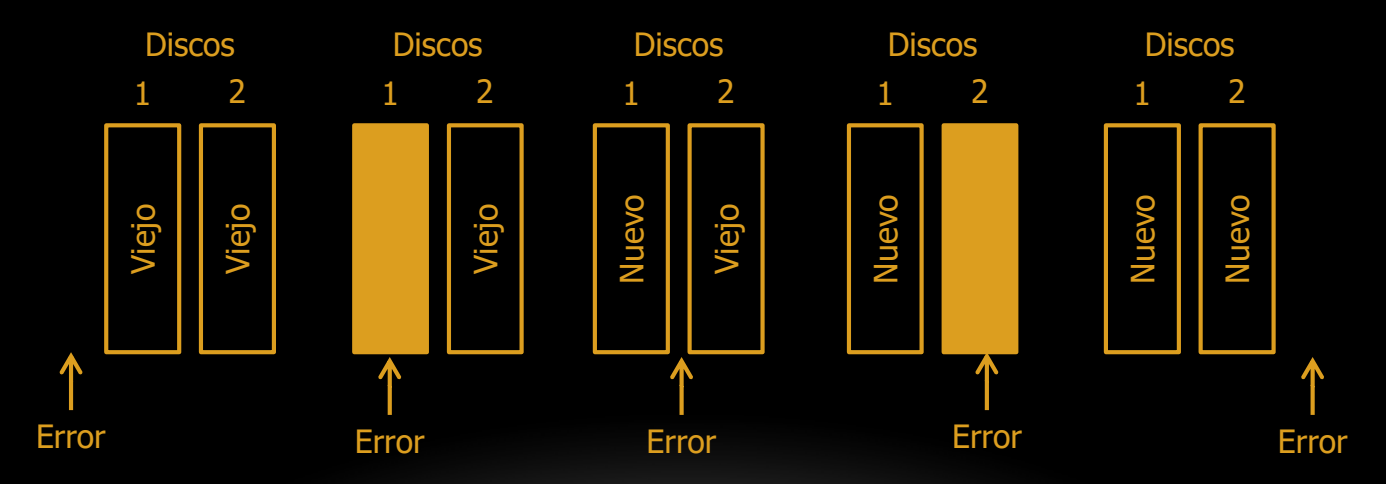